Hide Images Crack With Product Key Free (2022)

# **[Download](https://tlniurl.com/2skiys)**

#### **Hide Images Crack Free Download [April-2022]**

Hide Images Download With Full Crack is a Maxthon plugin which lets you hide pictures on the target page. While it cannot be used on multiple pages, Hide Images Crack Free Download is a handy tool which is simple to use, and it isn't complicated to install. Its specific purpose is to help optimize page load time by hiding pictures. Maxthon Community Rules Help us to help you! Give feedback about this posting, or report it as inappropriate. Contact us through e-mail here, or via the web form here. Additionally, you can use the report posting button down there below. Good hunting! 2 Comments Could it be possible to hide thumbnails? I would like a plugin that can also remove thumbs from pages. Many thumbnails have a link to larger images, yet are not larger, so removing them would save a lot of data.President-elect Donald Trump answers questions from the press during a presidential victory event in the lobby of Trump Tower in New York on Nov. 9. (Darren Ornitz/Reuters) If anyone is looking to claim vindication for their opposition to Donald Trump, they could do a lot worse than to look at the polling numbers. His base has remained unflinchingly steadfast, his opponents in the media gleefully soiled themselves, and, perhaps most of all, the general election outcome reveals that the millions of people — many of them women and minorities — who said they couldn't support him did just that. Now the jig is up. Trump won states that had been expected to go to former secretary of state Hillary Clinton — Michigan, Pennsylvania, Wisconsin — as did many other states where resistance to him was pervasive. That means he wins 306 electoral votes, the number needed to get to the top of the hill. Clinton holds her current lead in the popular vote, but it is smaller than Barack Obama's and smaller than the total of Hillary Clinton's 1.2-million-vote victory in 2008. Votes are an imperfect but somewhat reliable measure of electoral voter sentiment. More reliable are the exit polls and, to a certain extent, the polls. Exit polls are imperfect but nonetheless highly accurate, and they show that Donald Trump has a clear path to the White House. The polls tend to be less accurate but still reasonably reliable. What we've seen is a remarkable convergence, with the NBC News/Wall Street Journal poll showing a tight race between the two men

#### **Hide Images Crack+ [April-2022]**

This is a free Maxthon plugin which is intended to minimize the impact of images on a web page. Installation is easy and only takes a few seconds. Simply download and unpack the file, open Maxthon, and follow the instructions. Files, this Maxthon plugin is compatible with all web browsers and operating systems. It can be worked with any website page and it is suitable for any purpose,

such as news, photos, etc. These days, websites are overloaded with images, and they can fill your memory quickly if not taken out. Hide Images cuts images from the content on a web page and removes the visual impact, so the site is loaded much faster. The plugin can be installed in Maxthon without any problems. You can also download this website software free trial here. Maxthon is a free, powerful and easy-to-use website management software that empowers users to fully enjoy the full capabilities of the Internet, such as rapidly surfing the Web, sending and receiving email, watching videos, listening to music, and more. While the basic software is quite simple to use, users can also design their own website creation tools according to their needs. This can be achieved by adding one or more plugins to the software. The plugins can be accessed easily after they are installed and no other web browser needs to be launched to make them available. Of the numerous plugins available for Maxthon, one of the most popular ones is the Hide Images plugin. This plugin is specially designed to work with Maxthon alone, and no other web browser benefits from this particular enhancement. Needless to say that Maxthon needs to be installed on the target computer for Hide Images to work. Running the plugin right after download opens up Maxthon, and asks whether to install it. No browser restart is required to make it work, so it can be triggered directly. Pictures are all hidden for the current page only, so it needs to be activated on every tab, or web page of interest. Images can mean anything from regular or full-sized pictures, thumbnails, icons, and in some cases even the background. Page format is not change, but pictures simply disappear. Note that the target page needs to be refreshed to be able to see pictures on the target website again. What's more, images which load after the first trigger don't get affected, unless Hide Images is manually activated again. Hide Images Description: This is a free Maxthon plugin b7e8fdf5c8

# **Hide Images Crack+**

The plugin comes packed with a number of features, including auto-fill URLs, auto-deletion of images on loading, image filters and image size changing. The Hide Images does come in handy when browsing particular web pages, which contain a lot of unnecessary large images, which make the page take longer to load. It's said that images take a long time to load when one is visiting a website which contains them. This is because every image requires a separate download which can be time consuming. This is where Hide Images comes in to save the day, when the user is browsing some web pages which contain a lot of images. Disable Images plugin is a special Maxthon plugin which hides images on every web page. This helps to speed up load time by many times compared to the same web pages without the plugin. This disabling of images can be reverted anytime with a few clicks. Hide Images Description: The plugin which is only available in Maxthon comes with a number of features which help to hide images and images. The Hide Images can be disabled whenever one wants, or it can stay active all the time. However, if Hide Images is disabled again, it automatically enables itself so that the web page loads as usual. Images affect page speed but they are not the only thing that is not beneficial to one's web experience. Unnecessary or moving images also slow down the web page's loading time. Once the web page has loaded, the menu with all options are accessible for navigation. The plugin also comes in handy when browsing particular web pages which contain a lot of unnecessary images, which slow down the web page load time. Quick Links Amazon Support Maxthon plugins are entirely free of charge, but we do not provide any guarantee or warranty of the plugin's satisfactory performance or compatibility with your Maxthon browser. We are committed to responding to your questions as soon as possible. However, please bear in mind that by using this website, you agree to the use of cookies. Further details on cookies can be found here.1. Field of the Invention The present invention relates to a flat-panel display device having an on-off function, such as a liquid crystal panel or EL (electroluminescence) panel, and to a method of driving this display device. The present invention also relates to a storage device, such as a memory, which is built in the flat-panel

### **What's New in the?**

Hide Images is a free Maxthon plugin which allows users to hide or remove images from their web browser. Screenshots: Hide Images, When it comes to cyber security, there are lots of vulnerable points, and one of them is online shopping. Out of many reasons, online shopping is a favorite choice for people because it's convenient and you can easily shop online at the comfort of your home. However, online shopping is not safe unless you choose a secure payment gateway. Most importantly, you should never keep your sensitive information (like your credit card number) on your keyboard or write it down in a public place. In case you lose it, you are under a lot of stress because your money is now in jeopardy. At one time, PCI Security Standards Council was the only criteria used for approving security standards for online payment security. The latest security regulations suggest a new approach to online security with three high priority items: user authentication, transaction authorization, and transaction validity. The new sets of secure standards for payment transactions also recommend that no sensitive data be stored on the customer's computer. Browser Crypto security (BC) is a "kill switch" to prevent your information being stolen. It scrambles information that's passed between you and the website you're visiting. Browser Crypto is a secure browser extension for Google Chrome, Firefox, and Internet Explorer. It encrypts the information (called local storage) you store on the browser's memory. No information is stored on the device itself. Encryption is similar to a lockbox that's being opened. Wallet-based phishing involves running an online bank scam disguised as a legitimate site that's used to get a bank user to input banking credentials, wire funds, or both. A widely used scam tactic is to offer an app or program for the Web browser that will let you make a quick transaction. In fact, some browser-based phishing websites look like the login pages for online banking services and other reputable financial institutions.

Cybercriminals use phishing to take money from someone by tricking them into providing personal information. This can include an email address, username, password, and other personal data. Cybercriminals can use phishing to steal money or gain access to the victim's account or credit card. A phishing attack occurs when a cybercriminal uses a phishing email to trick a user into revealing personal information. Once the cybercriminal

# **System Requirements For Hide Images:**

Intel Core 2 Duo 3 GB RAM 15 GB Hard Disk DirectX 10 OpenGL 2.0 Windows XP/Vista/7 How to Download and Play Axe of Mars? Please be aware that AxE of Mars is a online game, so you need an active internet connection to play it. You can download the game directly from our website in the "download for PC" section of our website or download the.exe file from the official website. e t r s

Related links:

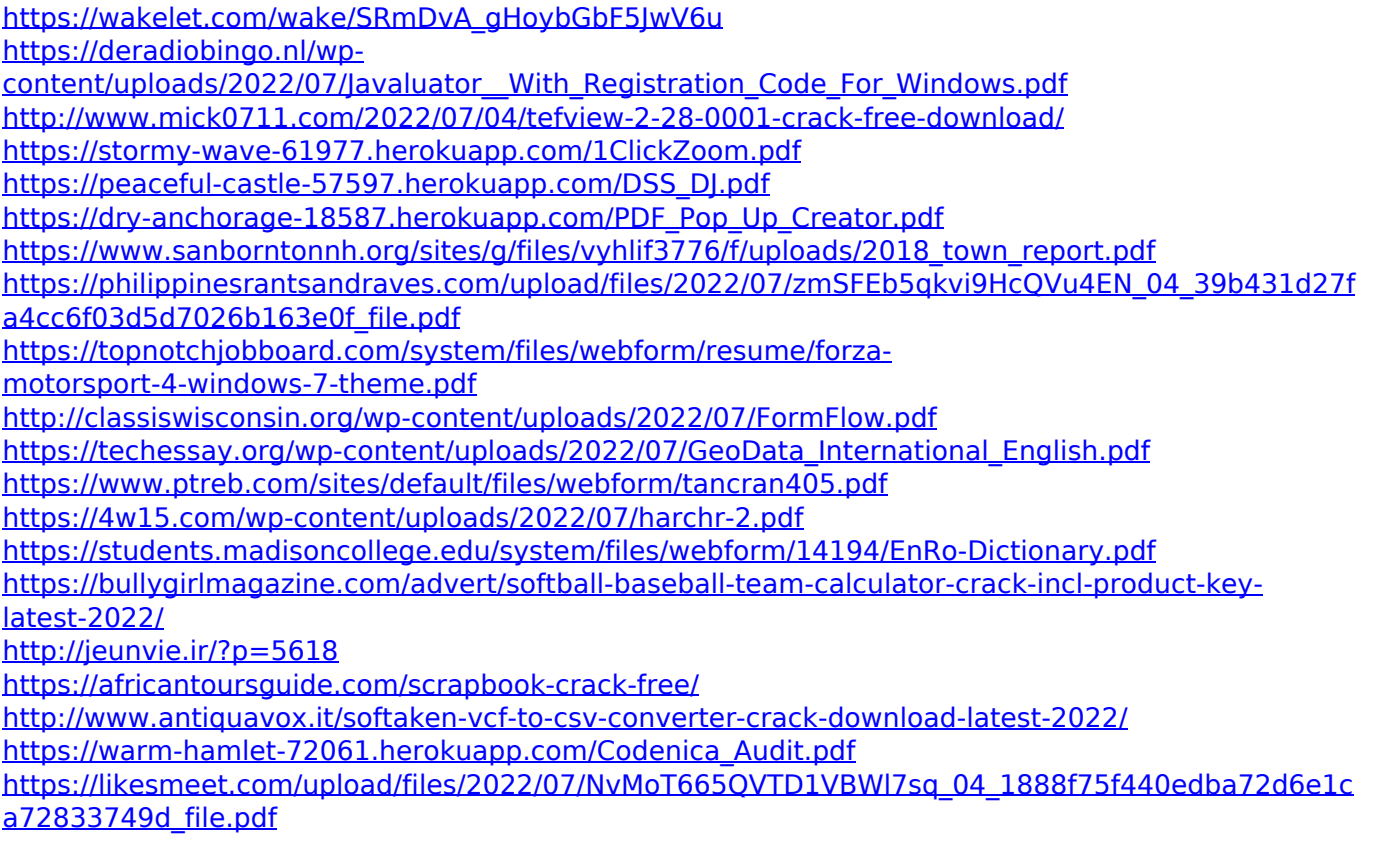